# IBM MobileFirst Protect

#### Version 2.3.0

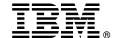

# **Quick Start Guide**

This guide describes a quick and easy way to install the product.

#### **Product overview**

IBM® MobileFirst Protect V2.3.0 provides a comprehensive enterprise mobility management platform that provides complete mobility management and security of mobile devices, applications, documents, emails and Web access from a single portal. Install, manage, and maintain the solution in your own IT environment, either behind the corporate firewall or in a dedicated, hosting environment. Use IBM MobileFirst Protect solutions to provision, manage, and secure corporate and employee-owned devices and data:

#### **IBM MobileFirst Protect Devices**

A set of core mobility device management features, such as device enrollment, configuration, security policy management, and device actions such as send message, locate, lock and wipe. Advanced features include automated compliance rules, bring your own device (BYOD) privacy settings, and Mobility Intelligence dashboards and reporting.

#### **IBM MobileFirst Protect Applications**

Provides the ability to add applications and distribute them to supported devices managed by MobileFirst Protect, including MobileFirst Protect App Catalog, an on-device application to view, install, and be alerted about update managed applications.

#### IBM MobileFirst Protect Application Security

Provides additional data protection for enterprise applications that use the WorkPlace SDK during development, or for iOS apps that upload the application provisioning profile and signing certificate. It integrates the app with the Secure Productivity Suite<sup>™</sup>, enabling single sign-on, Intranet access via the Mobile Enterprise Gateway, and enforcement of data security settings.

#### IBM MobileFirst Protect Content

Allows you to add documents and distribute them to supported devices, including MobileFirst Protect Doc Catalog, an on-device, password-protected container that provides a secure and simple way to access, view, and share documents. It also includes seamless access to distributed content and repositories such as SharePoint, Box, and Google Drive.

#### IBM MobileFirst Protect Browser

A full-featured web browser that enables secure access to corporate intranet sites and enforces compliance of content policies by defining website filtering and security policies that ensure users only access approved web content based on content categories, such as social networking, explicit, or malware sites.

#### IBM MobileFirst Protect Email Management

Includes key features that support Microsoft Exchange ActiveSync and Lotus® Traveler.

#### IBM MobileFirst Protect for BlackBerry

Provides support for BlackBerry Enterprise Server (BES) connected mobile devices by using BlackBerry APIs to send a message, reset a passcode, assign a BES policy, and have detailed reporting. Installation of MobileFirst Protect Cloud Extender<sup>™</sup> is required.

#### **IBM MobileFirst Protect Expenses**

Allows the administrator to create data usage policies and assign them to supported devices managed by MobileFirst Protect, and assign these policies at a device, group, or global level and configure alert thresholds and messaging for both in network and roaming data use.

#### **IBM MobileFirst Protect Secure Mail**

Provides a secure office productivity application to access and manage email, calendar, and contacts with the ability to control emails and attachments to prevent data leakage by restricting the ability to forward or move content to other applications, enforcing authentication, restricting cut-copy-paste, and locking down email attachments for view only.

#### **IBM MobileFirst Protect Management Suite**

In addition to the core Mobile Device Management product, includes application management, document management with content cloud, and mobile expense management.

#### IBM MobileFirst Protect Productivity Suite

Provides a complete enterprise data loss prevention solution with consistent and seamless workflows.

#### **IBM MobileFirst Protect Content Suite**

Is a fully integrated, protected suite of office productivity tools, which allows you to view and share content.

#### **IBM MobileFirst Protect Gateway Suite**

Allows supported apps on iOS and Android to securely and seamless communicate back to resources on the company's internal network.

# 1 Step 1: Access the software and documentation

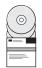

The IBM MobileFirst Protect software can be accessed from Passport Advantage®.

For information about which elmages to download from Passport Advantage, see the download document available at http://www-01.ibm.com/support/docview.wss?uid=swg21698939.

For complete documentation, see *IBM MobileFirst Protect Devices* in IBM Knowledge Center available at http://www-01.ibm.com/support/knowledgecenter/SS54PL 2.3.0/com.ibm.maas.doc/maas landing.html.

# 2 Step 2: Evaluate the hardware and system configuration

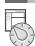

For details about the IBM MobileFirst Protect system requirements, see http://www-01.ibm.com/support/docview.wss?rs=1015&uid=swg21698927.

### 3 Step 3: Getting started

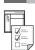

For information about how to install the products, see the *Installation Guide* at http://www-01.ibm.com/support/knowledgecenter/SS54PL\_2.3.0/com.ibm.maas.doc/Inst\_Guide/c ibm maas360 mobile device management installation guide.html.

For information about how to configure the products, see the *Configuration Guide* at http://www-01.ibm.com/support/knowledgecenter/SS54PL\_2.3.0/com.ibm.maas.doc/Config\_Guide/c\_ibm\_maas360\_mobile\_device\_management\_configuration\_guide.html.

#### More information

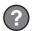

• IBM Endpoint Manager wiki, Documentation and Resources at https://www.ibm.com/developerworks/community/wikis/home?lang=en#!/wiki/Tivoli%20Endpoint%20Manager/page/Documentation%20and%20Resources.

IBM MobileFirst Protect 2.3.0. Licensed Materials - Property of IBM. © Copyright IBM Corp. 2014, 2015. U.S. Government Users Restricted Rights - Use, duplication or disclosure restricted by GSA ADP Schedule Contract with IBM Corp.

IBM, the IBM logo, and ibm.com® are trademarks or registered trademarks of International Business Machines Corp., registered in many jurisdictions worldwide. Other product and service names might be trademarks of IBM or other companies. A current list of IBM trademarks is available on the Web at "Copyright and trademark information" (www.ibm.com/legal/copytrade.shtml).

Part Number: CN5QAML

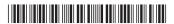